## **Summer Workshop 1**

**REFLECTIONS &**  KEFLECTIONS

*AND A BIT MORE . . .*

## **Introduction**

**Competitions Generally Printing Options Reflections** Minimalism ▶ Some Extras

## **Competitions (Prints especially!)**

▶ Why do we do it? Do we like doing it? ▶ What's holding us back?  $\blacktriangleright$ Time **Effort Expense** Storage space

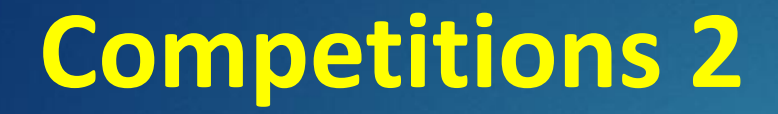

▶Benefits of entering Self-esteem Self-improvement Club improvement Prints available for external competitions They are TANGIBLE, get up close and sniff the ink!

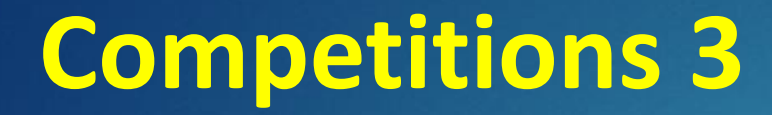

How / Where to print **Local options:** Broadhousemedia.co.uk (Wivenhoe) Blueskyprinting.co.uk (Chelmsford / Colchester) Artsyimage.co.uk (Colchester) ▶ Home printing  $\blacktriangleright$  eBay Mounts: 20 off, 20" x 16" (A3)  $\pm$  £40

## A Bit Extra - The Brenizer Method

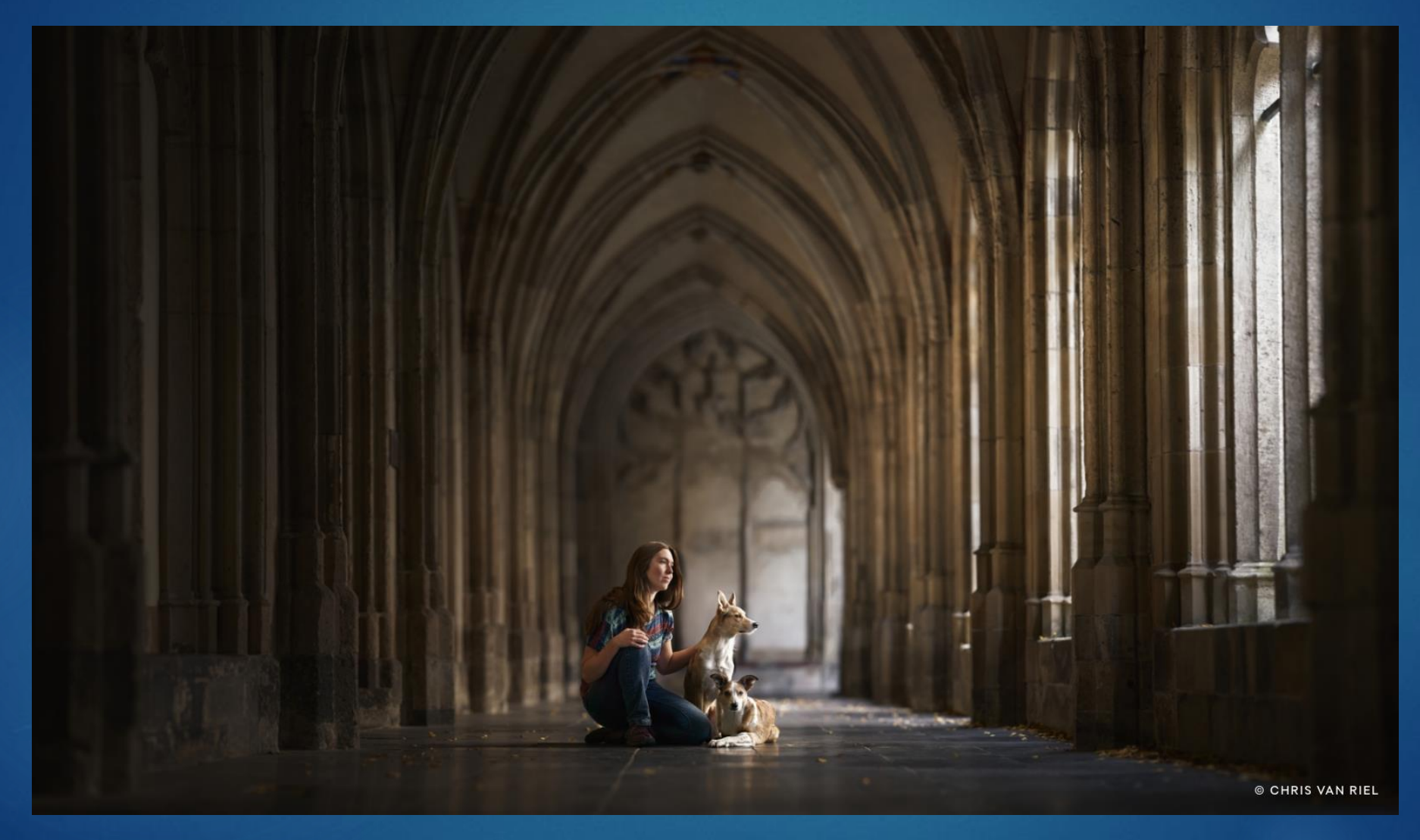

## **The Brenizer Method 2**

## What is the Brenizer method? ▶ Combines multiple files to achieve a shallow depth of field effect in a wide-angle image Allows you to capture a shallow depth of field photo that also features a wide field of view Shoot a series of images with a telephoto lens using a wide aperture Then stitch the images together

## **The Brenizer Method 3**

Try: [https://www.adorama.com/alc/10](https://www.adorama.com/alc/10-brenizer-method-tips-for-beautiful-panoramic-stitching) brenizer-method-tips-f [panoramic-stitching](https://www.adorama.com/alc/10-brenizer-method-tips-for-beautiful-panoramic-stitching)

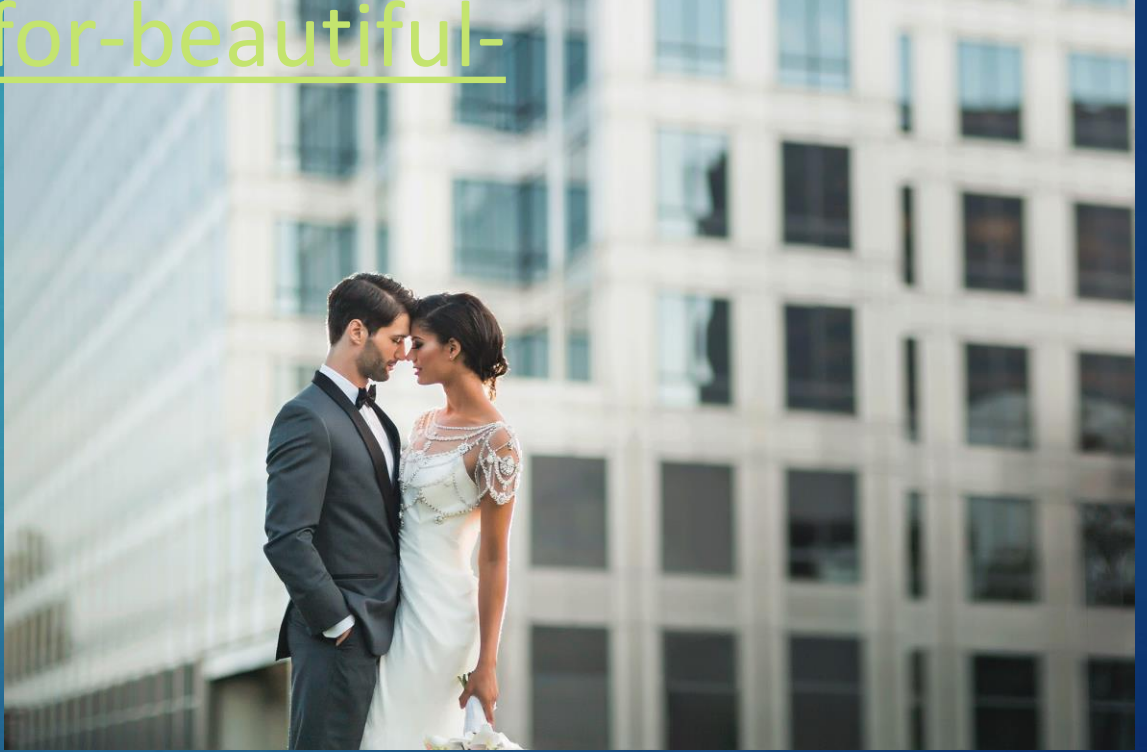

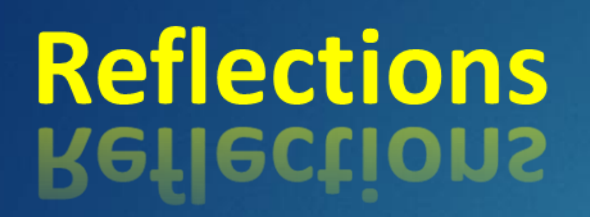

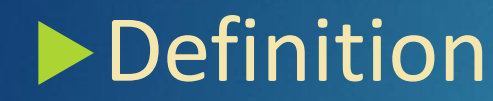

#### reflection noun

re flec tion (ri-'flek-shan

Synonyms of reflection >

: an instance of reflecting 1

especially: the return of light or sound waves from a surface

- : the production of an image by or as if by a mirror 2
- **a** : the action of bending or folding back 3
	- $$
- : something produced by reflecting: such as 4
	- **a** : an image given back by a reflecting surface
	- $$ the high crime rate is a reflection of our violent society
- : an often obscure or indirect criticism : REPROACH 5 a reflection on his character
- : a thought, idea, or opinion formed or a remark made as a result of meditation 6

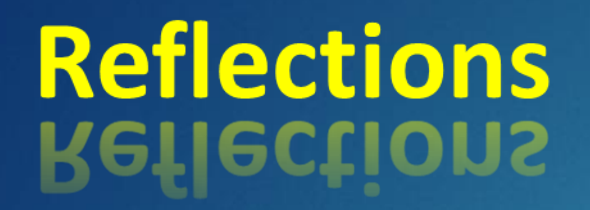

## Simple Reflections

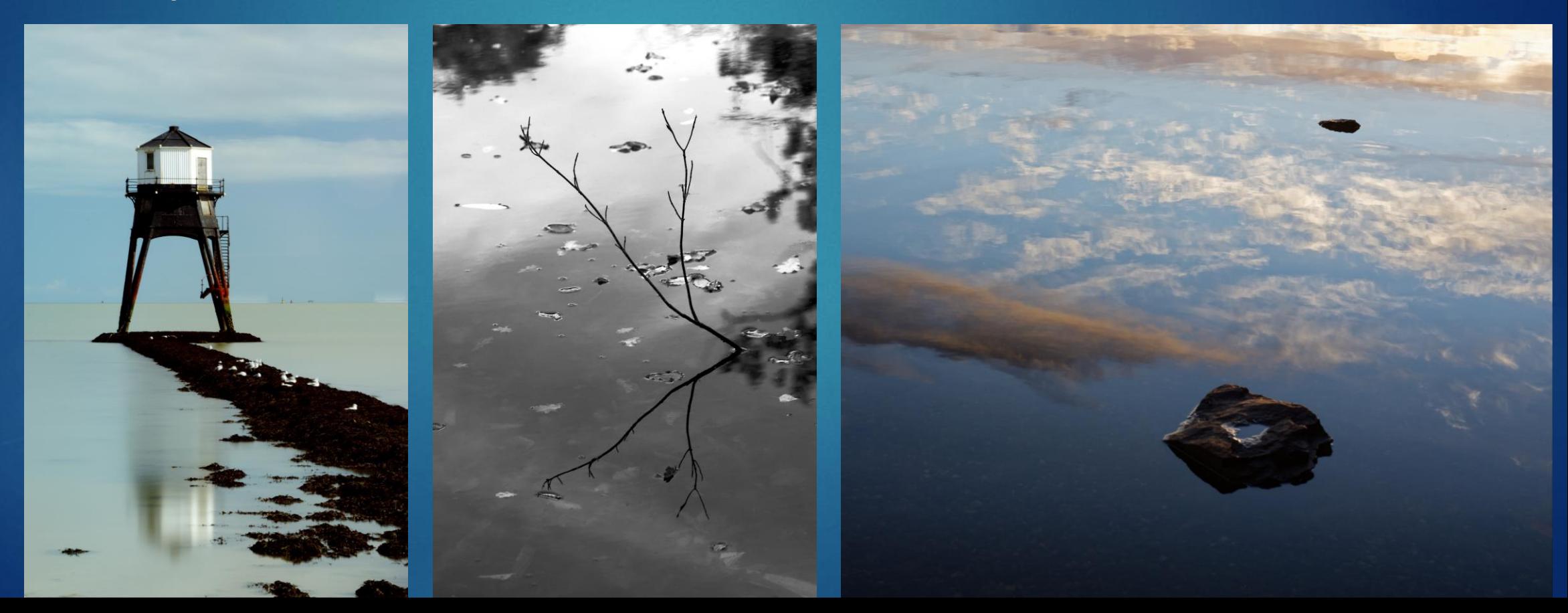

## **Reflections**<br> **Reflections**

### More complex ideas

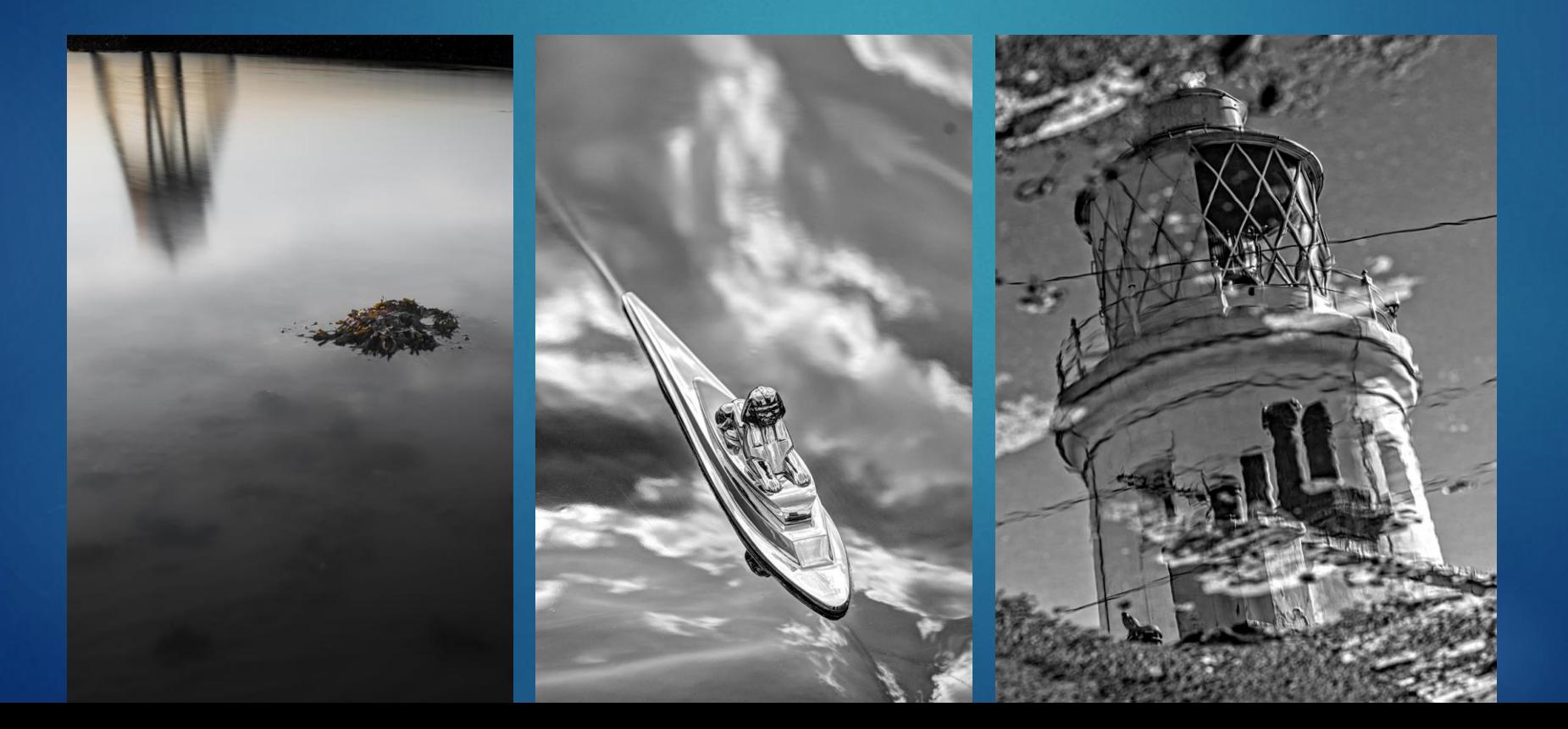

## **Reflections**<br> **Reflections**

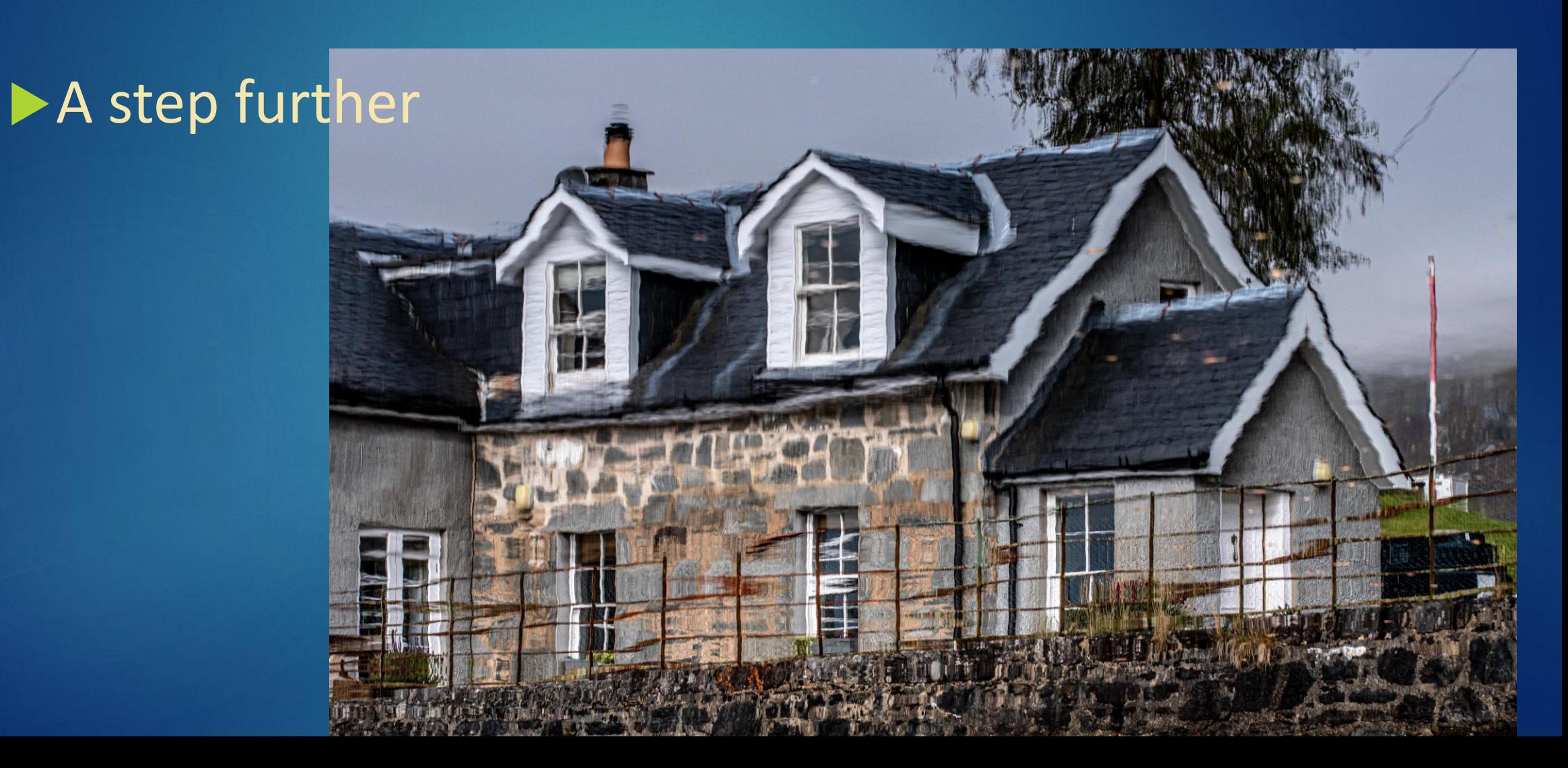

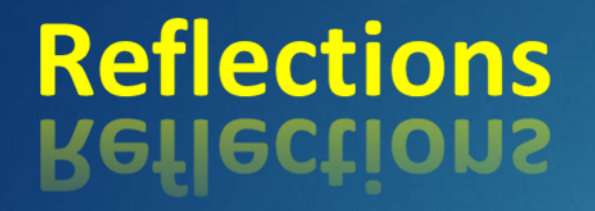

## A step further

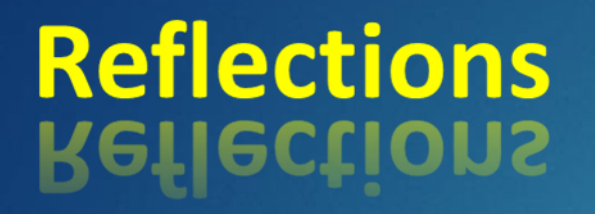

## A step further

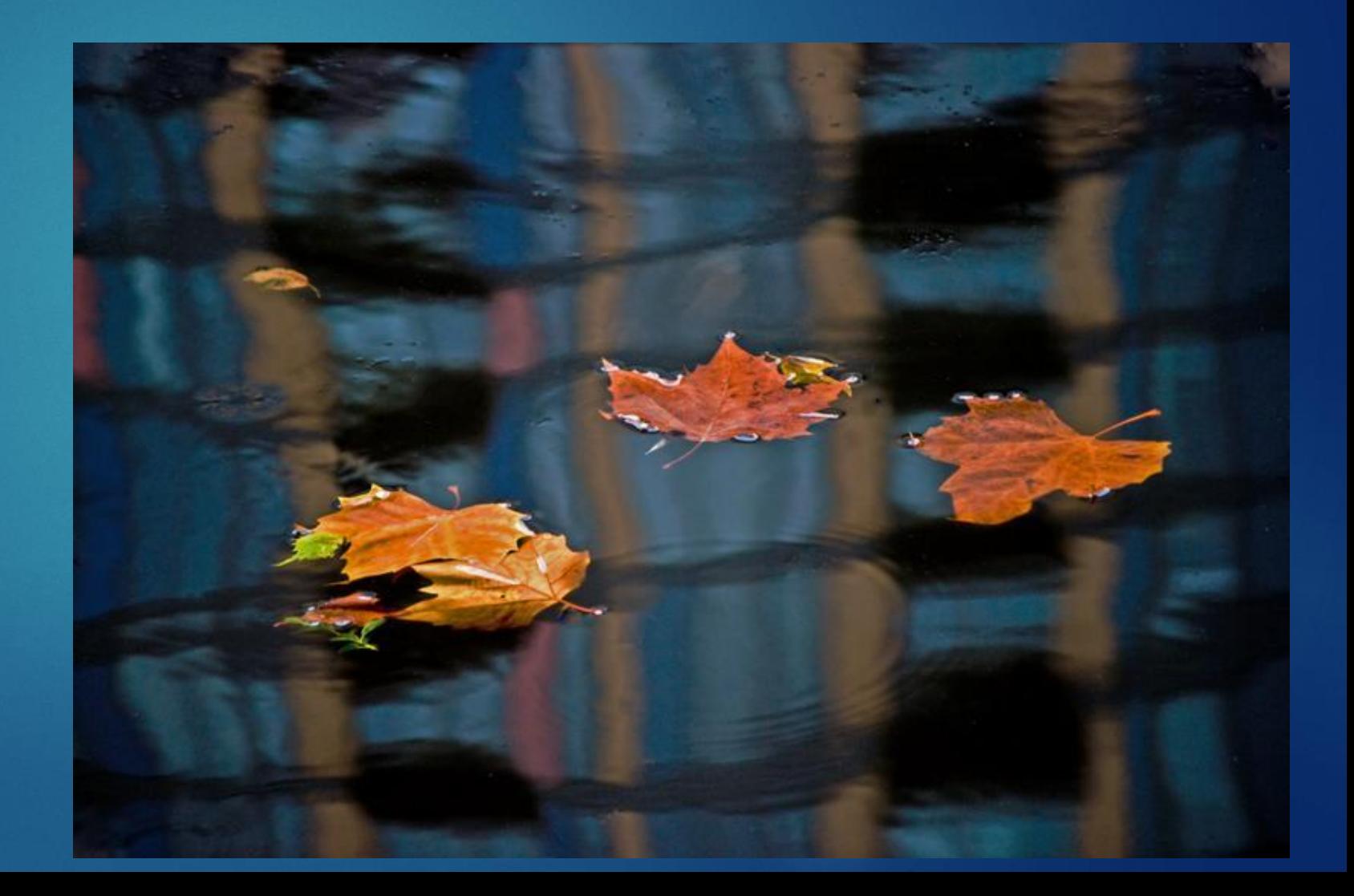

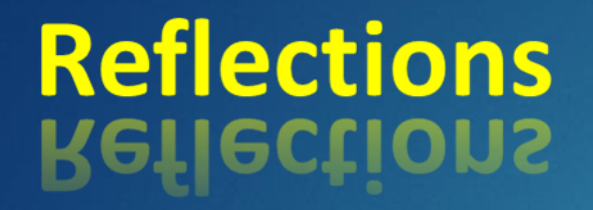

## A step further

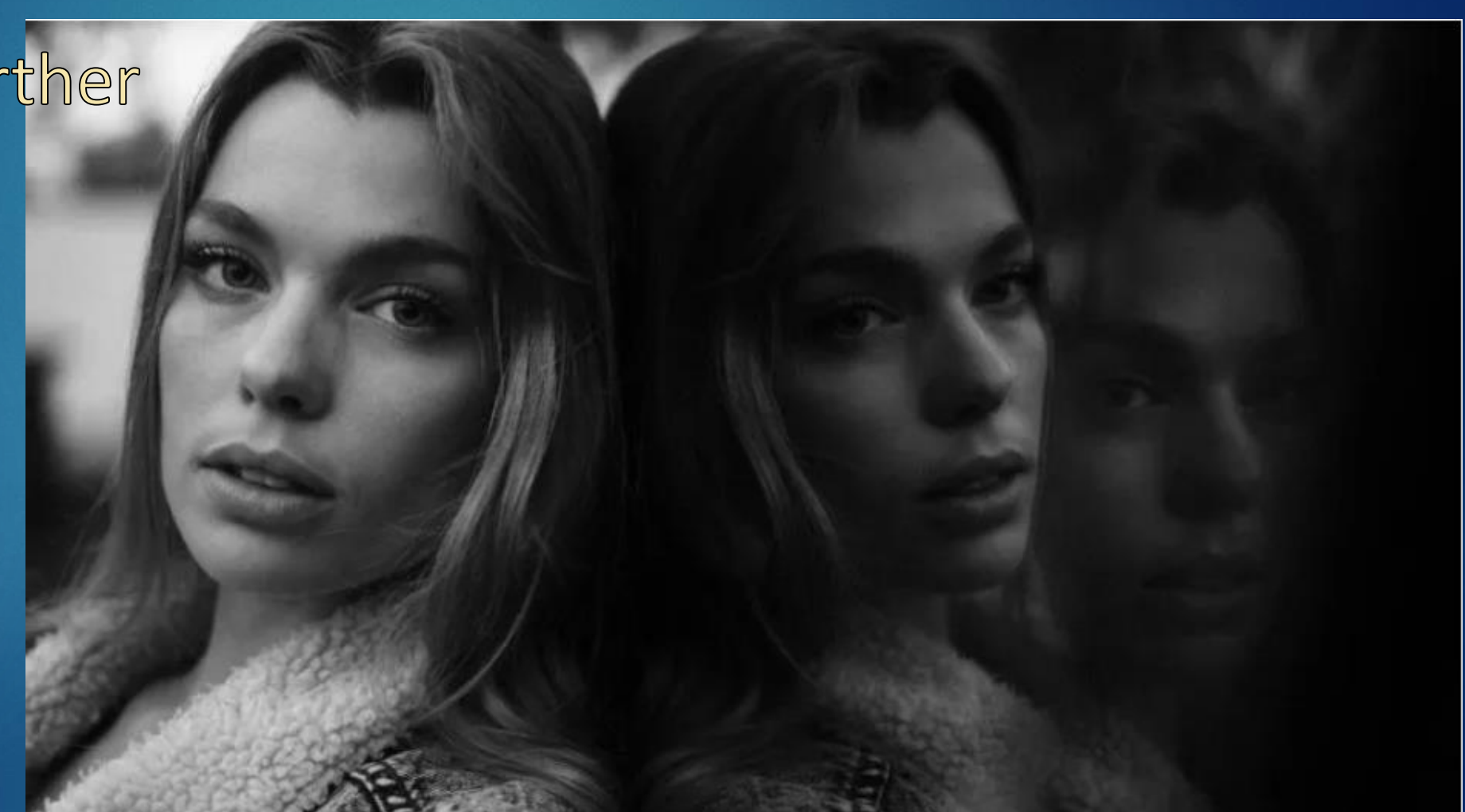

# **Reflections**

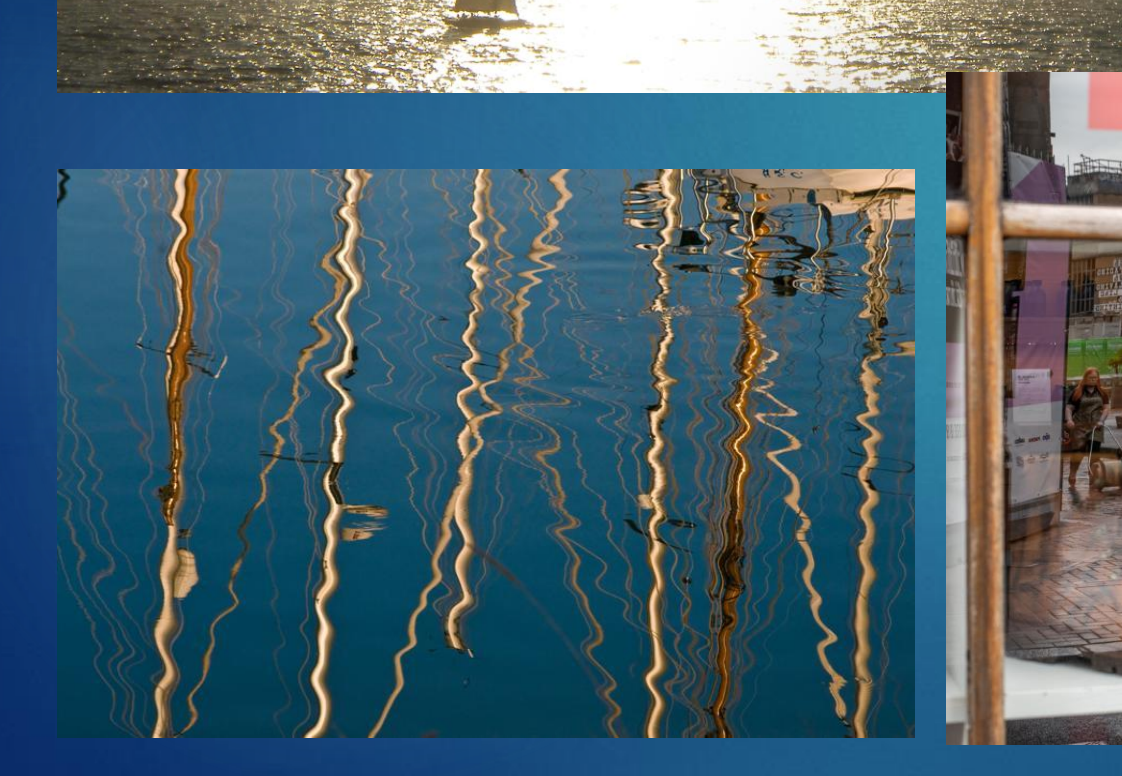

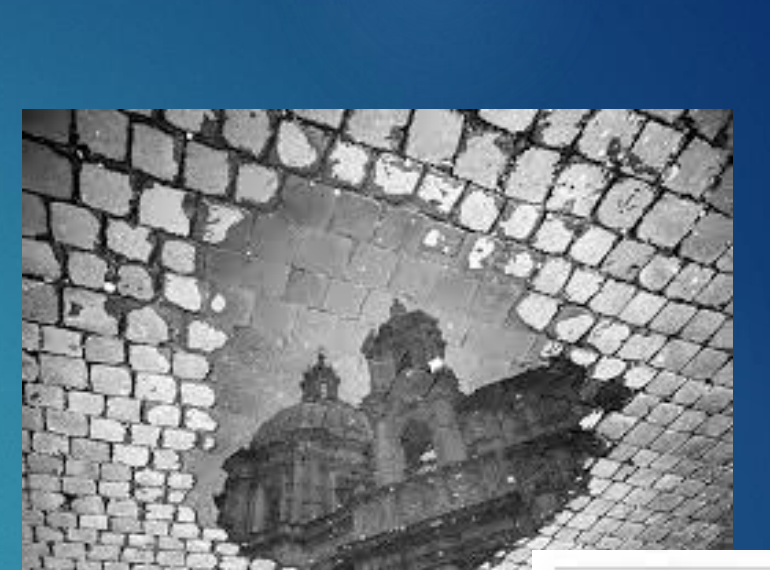

**THEFT** 

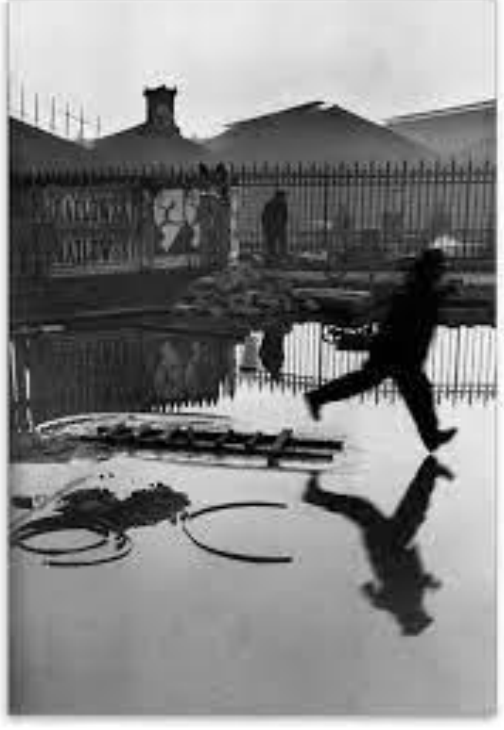

### **Reflections Reflections**

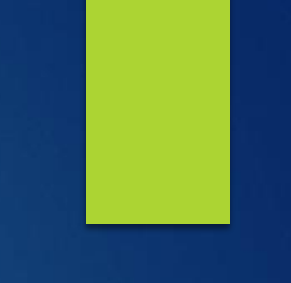

<https://byjus.com/physics/reflection-of-light/> [https://www.adobe.com/uk/creativecloud/photograph](https://www.adobe.com/uk/creativecloud/photography/discover/reflection-photography.html) [y/discover/reflection-photography.html](https://www.adobe.com/uk/creativecloud/photography/discover/reflection-photography.html) [https://www.eyeem.com/blog/10-tips-for-taking](https://www.eyeem.com/blog/10-tips-for-taking-stunning-reflection-photos-on-your-phone)[stunning-reflection-photos-on-your-phone](https://www.eyeem.com/blog/10-tips-for-taking-stunning-reflection-photos-on-your-phone) [https://www.eyeem.com/blog/image-collection](https://www.eyeem.com/blog/image-collection-mirrors)[mirrors](https://www.eyeem.com/blog/image-collection-mirrors)

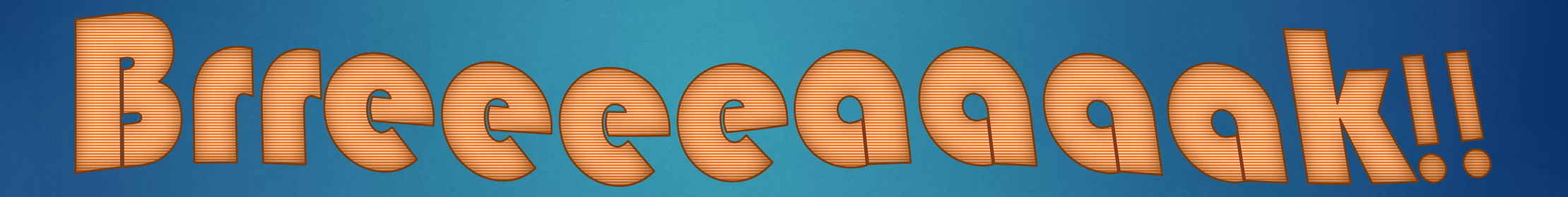

## **THE ADAMSKI EFFECT**

https://photographychef.com/how-to-getthe-adamski-effect-in-photoshop-step-bystep/

© Rossend Gri i Casas

## THE ADAMSKI EFFECT

## >https://youtu.be/G7ar

**Definition** 

### minimalism noun

'mi-nə-mə- li-zəm min·i·mal·ism Synonyms of *minimalism* >

: a style or technique (as in music, literature, or design) that is characterized by extreme spareness and simplicity

: MINIMAL ART 2

1

Minimalist photography is a form of photography that is distinguished by austere simplicity.

It emphasizes sparseness and careful composition, shying away from overabundance of colour, patterns, or information

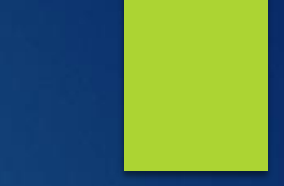

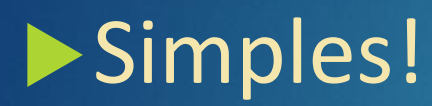

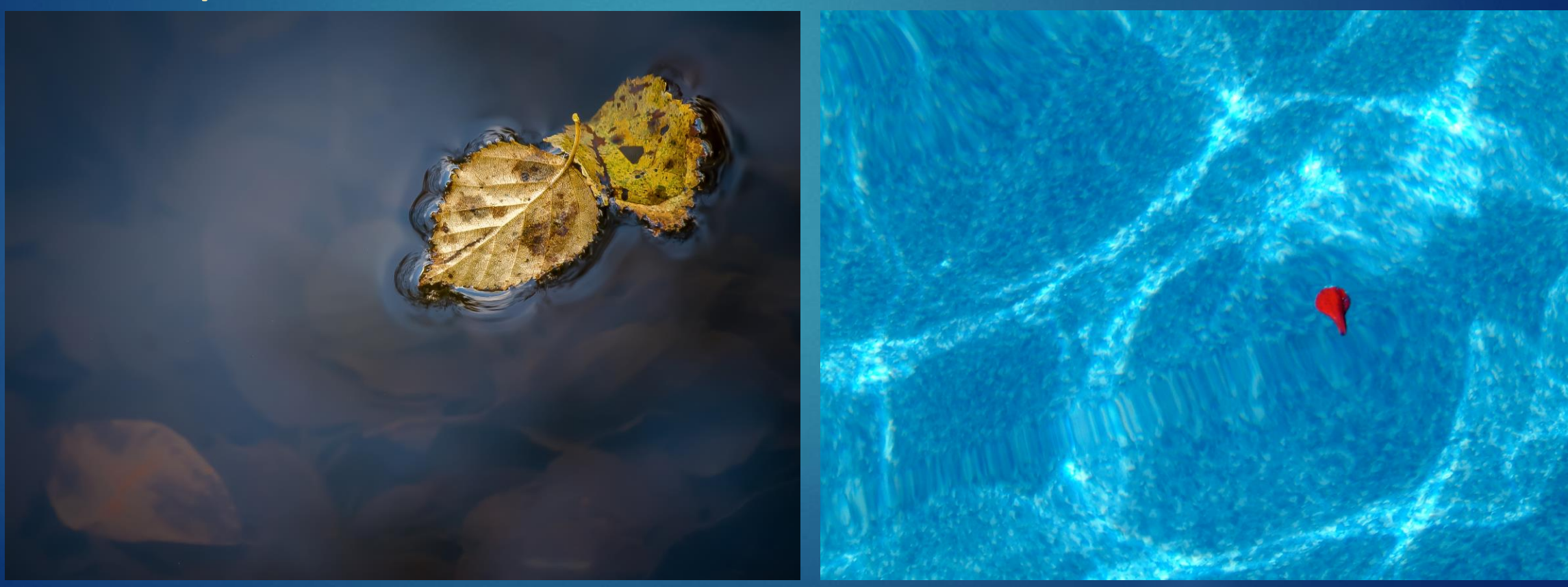

## Simples 2

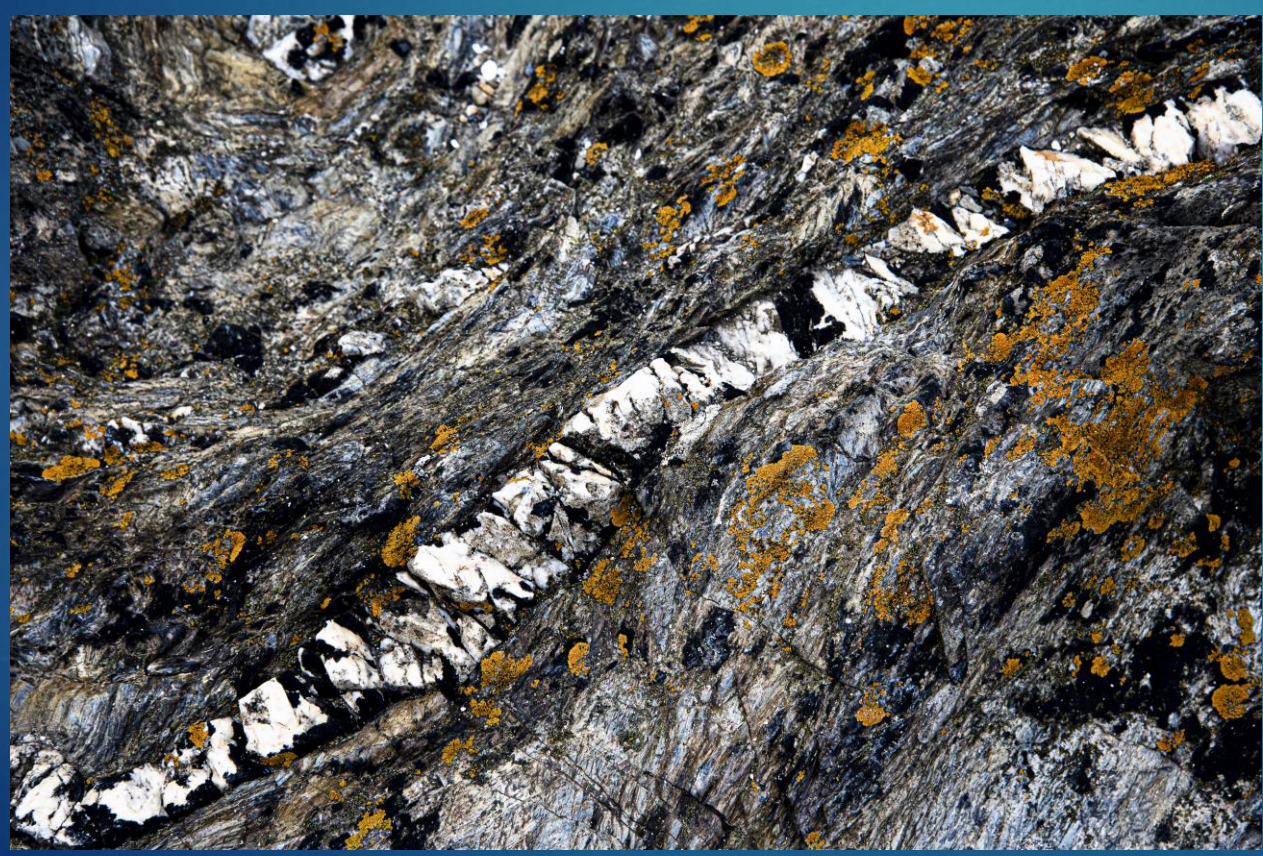

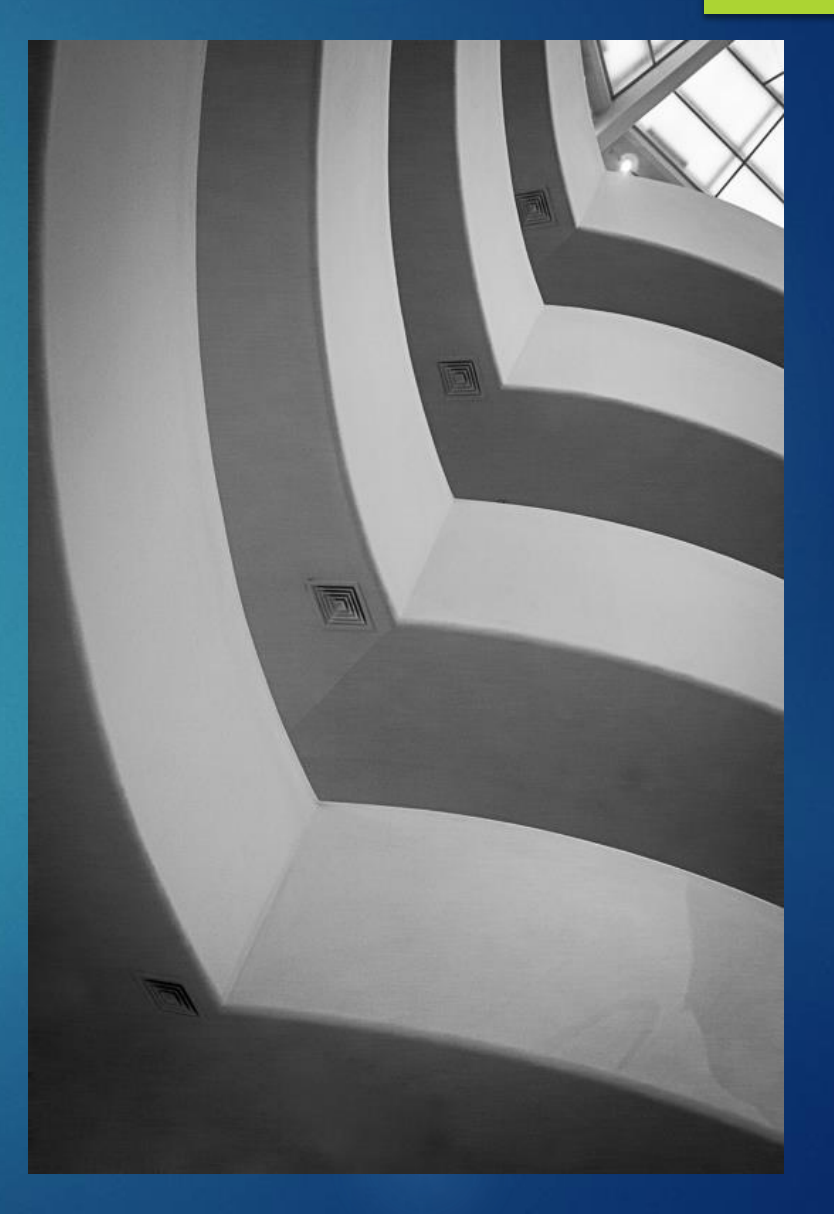

## Simples 3

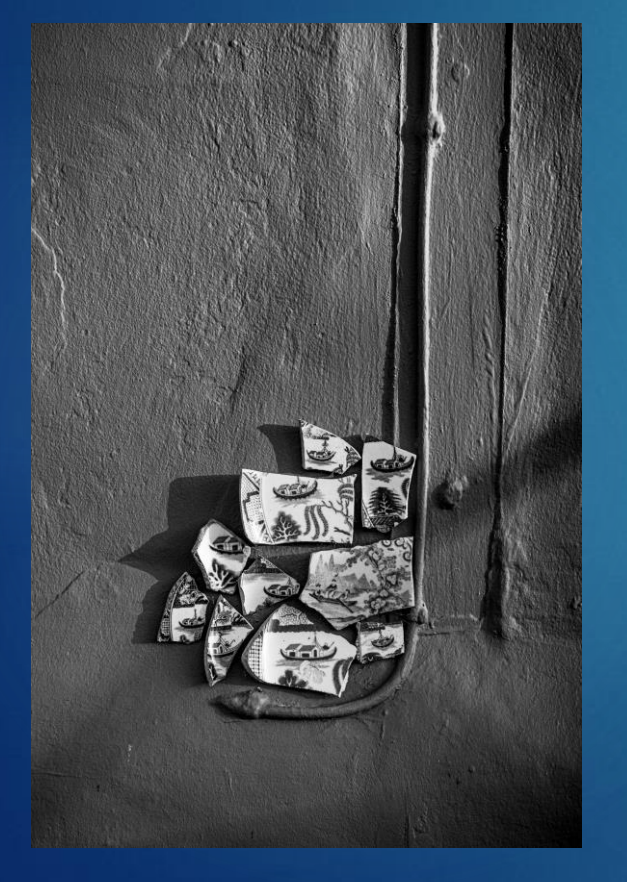

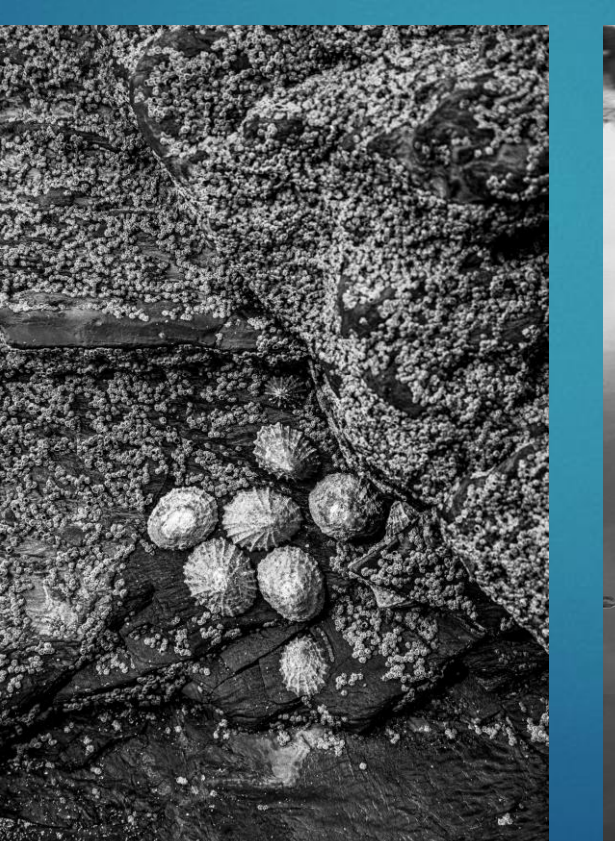

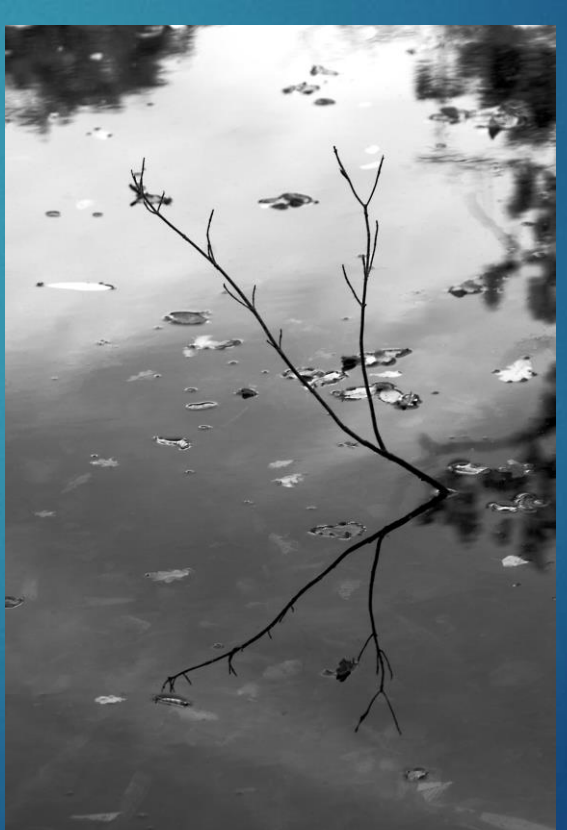

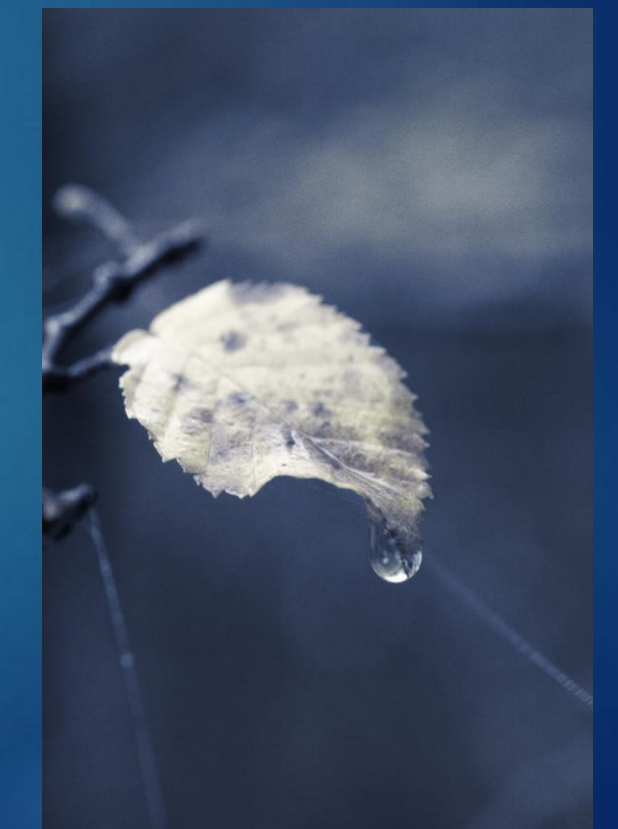

## Needs a bit more thought!

 $\overline{\mathscr{C}}$ 

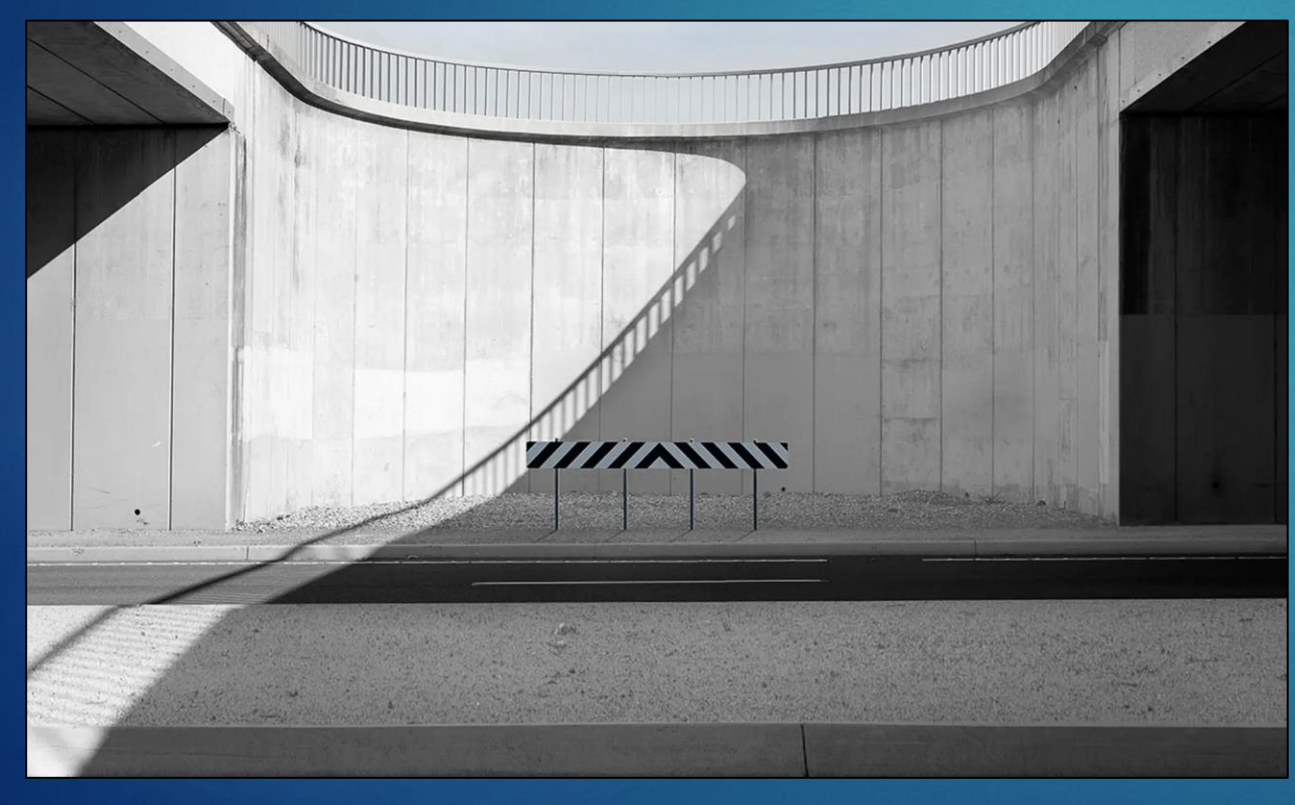

## Needs a bit more thought!

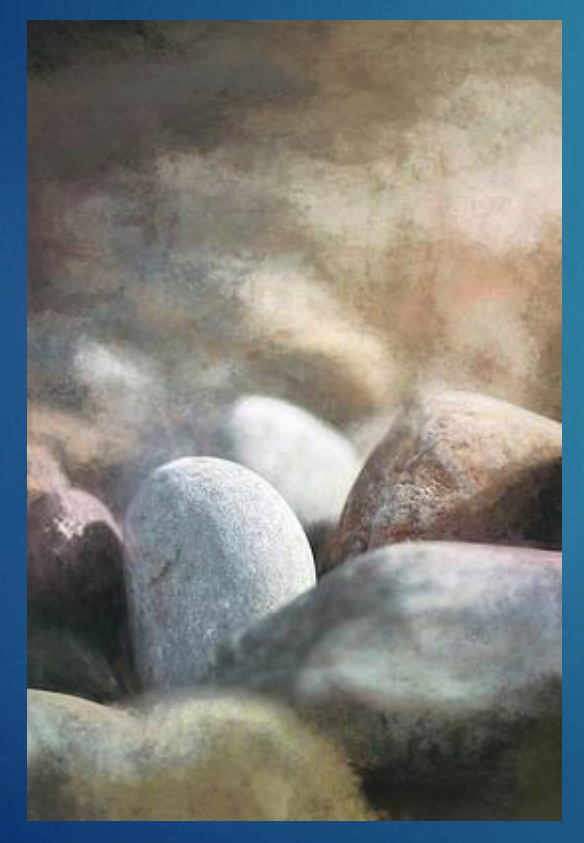

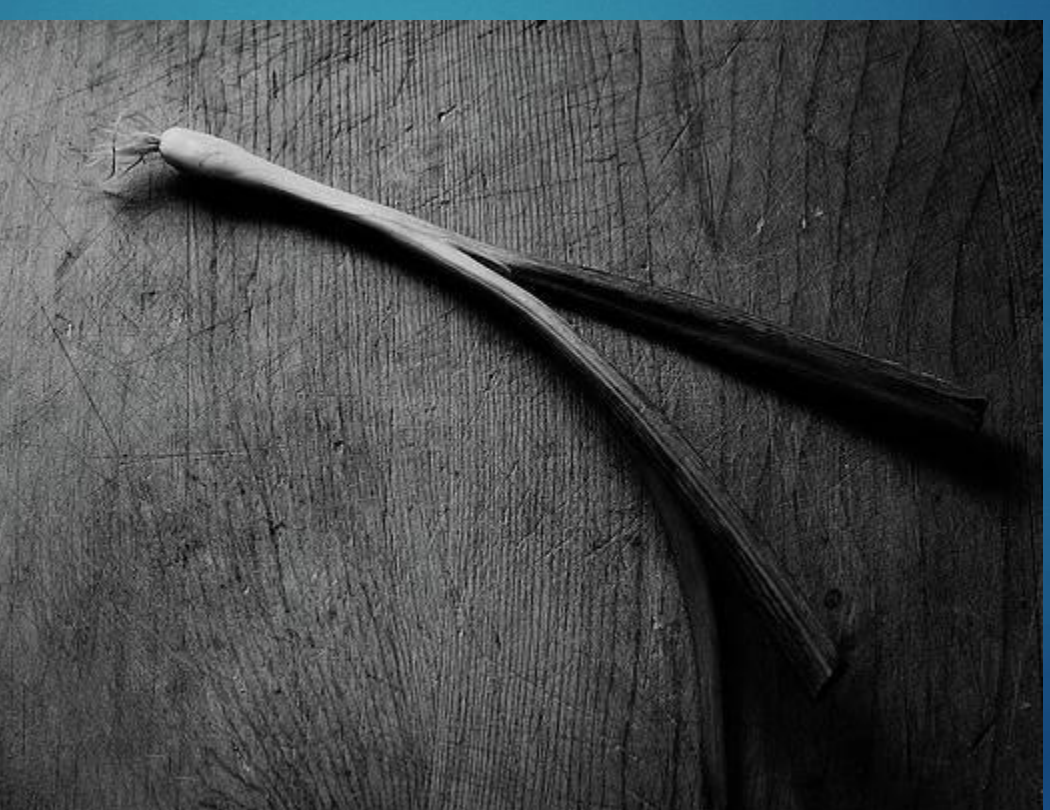

## Needs a bit more thought!

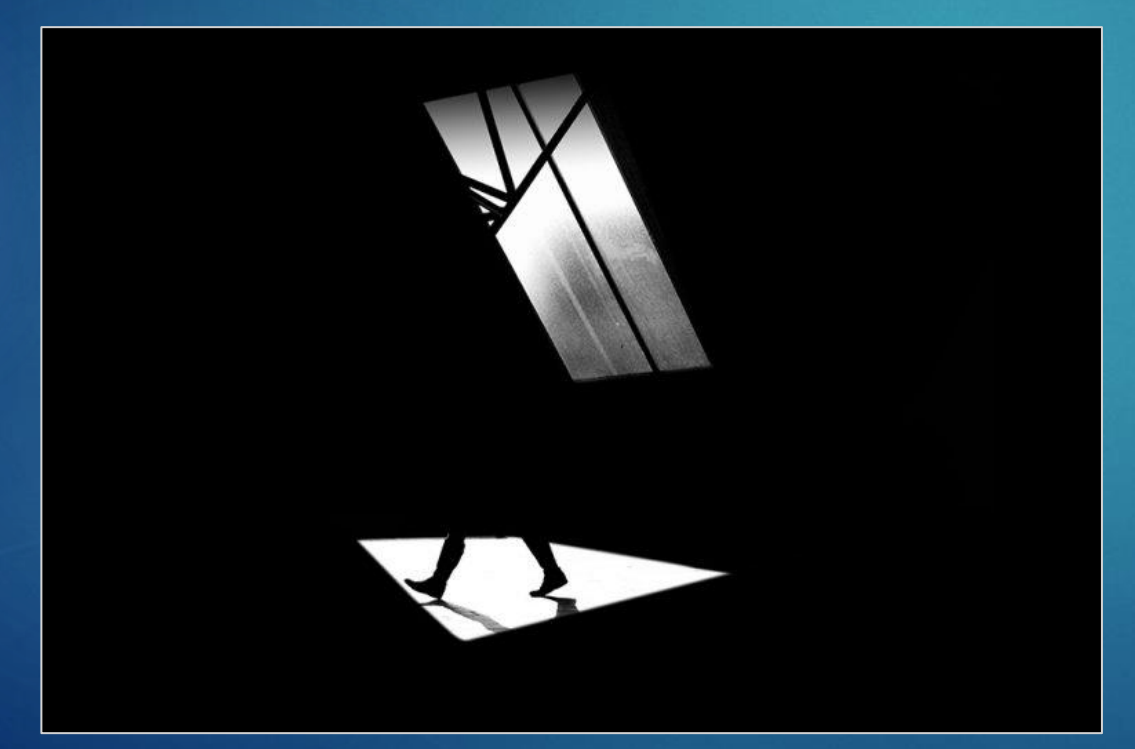

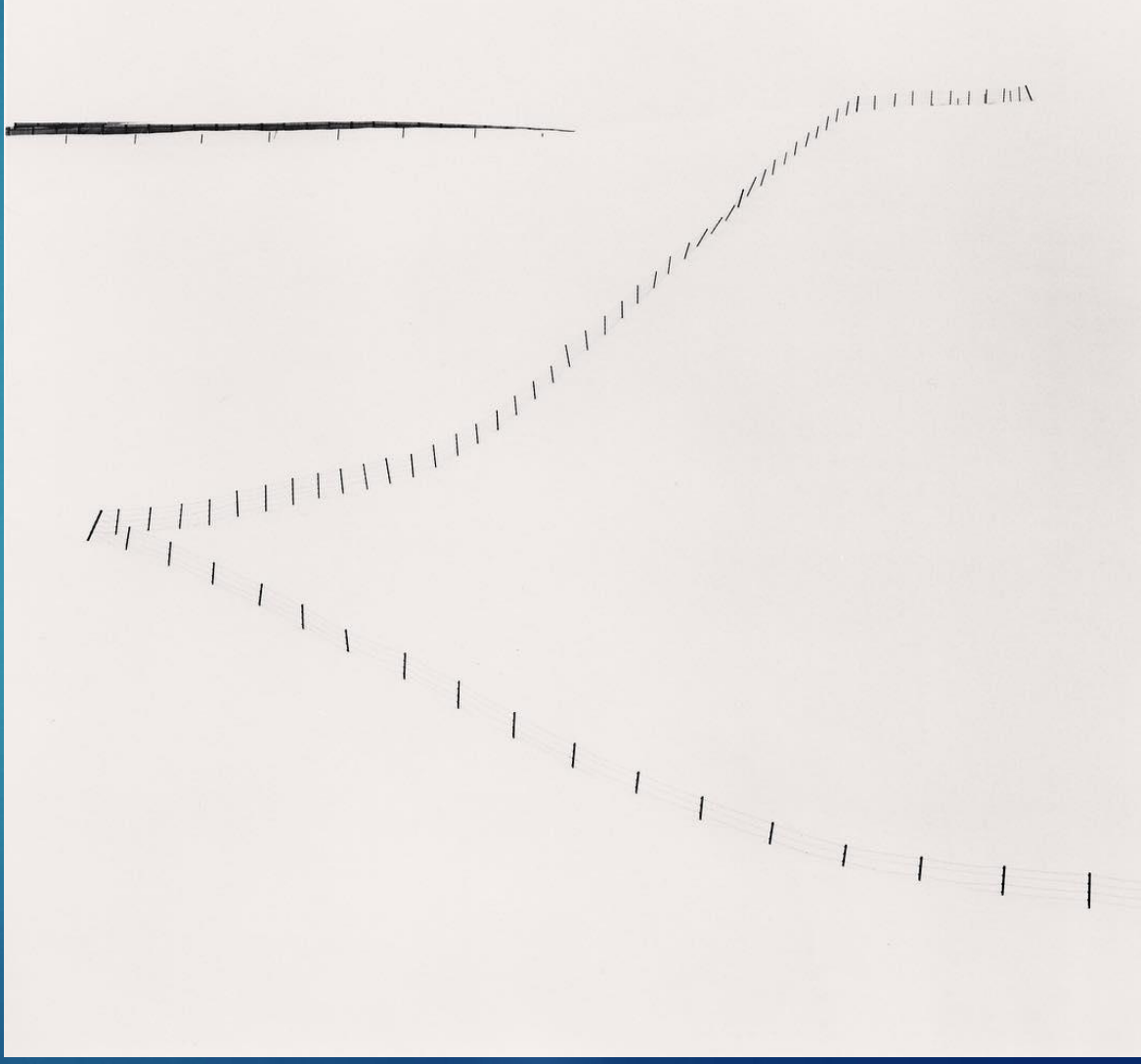

Useful for subject with great depth Especially macro images  $\triangleright$  Take a series of images, moving the point of focus along the image from front to back ▶ Combine them in Photoshop **Photomerge** ▶ Or use Affinity

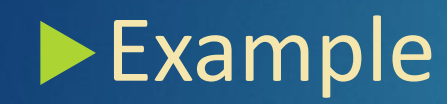

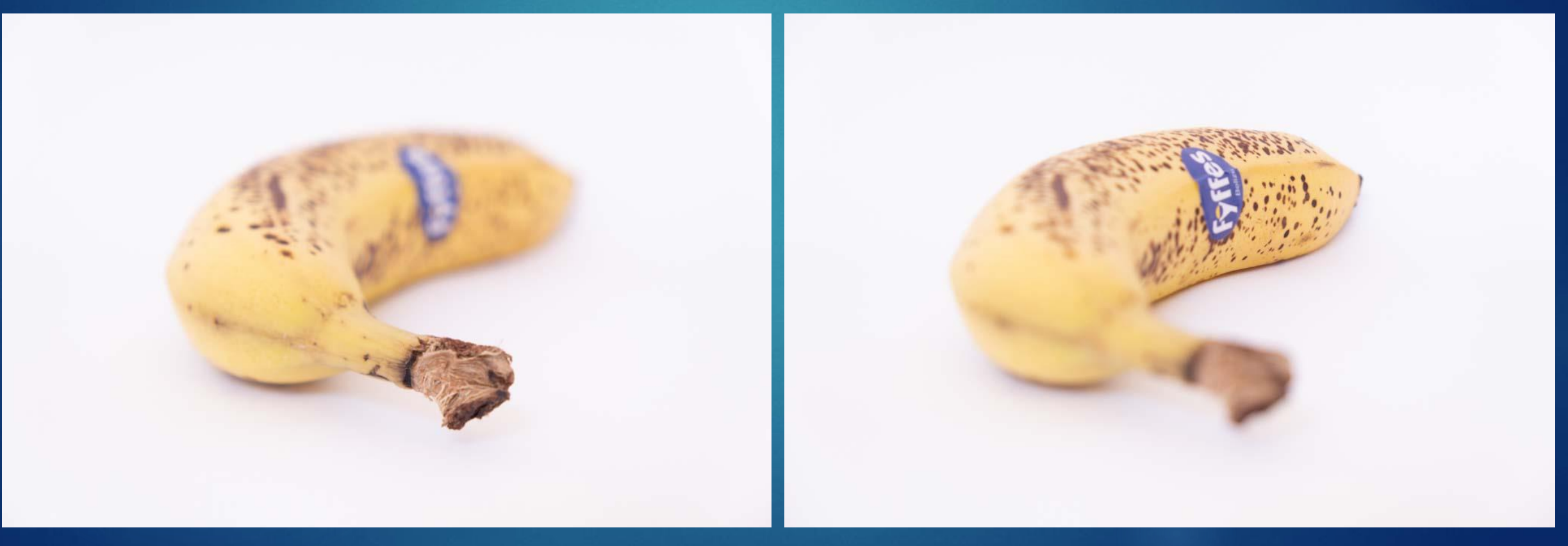

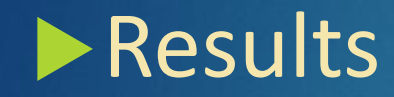

**Affinity Photoshop**

**Focussing can be done manually** Use a focussing rail Most mirrorless cameras will mechanise the process Select the closest focussing position, then the rearmost and press the shutter